## Operaciones con Enteros (G)

Emplee una estrategia de enteros para encontrar cada respuesta.

 $(+27) + (+18) =$   $(-34) - (-7) =$   $(-7) \times (+5) =$  $(-29) \times (-27) =$   $(+13) \cdot (+43) =$   $(-19) \div (-1) =$  $(+364) \div (-26) =$   $(-1232) \div (+44) =$   $(+950) \div (+50) =$  $(+16) \times (+8) =$   $(+12) \times (+17) =$   $(-31) \times (+22) =$  $(-462) \div (+33) =$   $(-25) \times (+42) =$   $(+40) \cdot (-3) =$  $(+432) \div (+27) =$   $(+1599) \div (-39) =$   $(+22) \cdot (-15) =$  $(-31) \times (+42) =$   $(+22) \times (-19) =$   $(-40) \times (+41) =$  $(+42) \times (+31) =$   $(-1122) \div (+33) =$   $(+9) \div (-44) =$  $(-42) \times (+14) =$   $(+1886) \div (-41) =$   $(-40) \times (+46) =$  $(+40) + (+47) =$   $(+43) - (-34) =$   $(+43) - (-32) =$ 

## Operaciones con Enteros (G) Respuestas

Emplee una estrategia de enteros para encontrar cada respuesta.

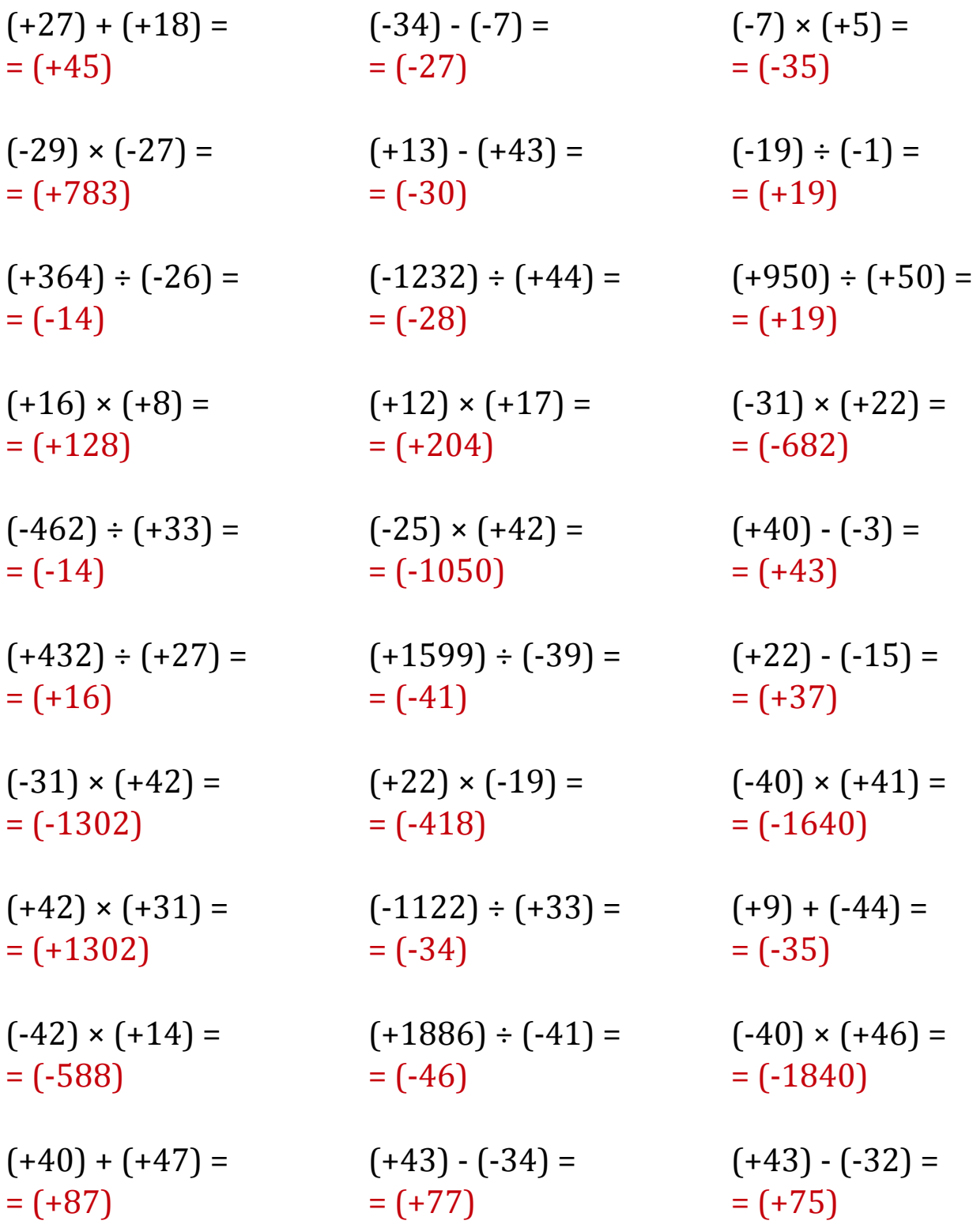

MatesLibres.Com